檔 號: 保存年限:

#### 新北市政府工務局 函

地址:22001新北市板橋區中山路1段161號 5樓 承辦人:譚言丞 電話:(02)29603456 分機5801 傳真: (02)29678534

電子信箱: AI4738@ntpc.gov.tw

#### 受文者:社團法人新北市建築師公會

發文日期:中華民國110年7月13日 發文字號:新北工建字第1101289560號 速別:普通件 密等及解密條件或保密期限: 附件:如說明四(請至附件下載區(https://doc2-attach.ntpc.gov.tw/ntpc\_sodatt /) 下載檔案,共有1個附件,驗證碼:000D5UVVK)

主旨:有關本局辦理「建照預審無紙化審查」將於110年8月1日 起擴大辦理,相關配合事項,敬請轉知所屬會員周知,請 查照。

說明:

. . . . . . . . . . . . . . . . . . . . . . . . . . . . . . 裝 . . . . . . . . . . . . . . . . 訂 . . . . . . . . . . . . . . . . 線 . . . . . . . . . . . . . . . . . . . . . . . . . . .

- 一、依據本局110年3月31日新北工建字第1100617052號函辦 理。
- 二、為有效減少建照預審紙張浪費,於110年8月1日起申請建照 預審案者,若掛號時一併將報告書上傳,則可免附預審報 告書。
- 三、本局已完成建照預審無紙化平台建置,包含「案件初 核」、「專案小組審查」、「委員會審查」皆以無紙化審 查報告書方式進行,請於掛號時配合以下事項(製作方式詳 附件):
	- (一)檢附紙本預審申請書。
	- (二)檢附紙本自主檢查簽證表(系統產製版本)。

#### 第 1 頁,共 2 頁

9

(三)免附預審報告書。

(四)完成繳費。

. . . . . . . . . . . . . . . . . . . . . . . . . . . . . . 裝 . . . . . . . . . . . . . . . . 訂 . . . . . . . . . . . . . . . . 線 . . . . . . . . . . . . . . . . . . . . . . . . . . .

52

四、隨函檢附「預審無紙化教學手冊」供參。

五、本局提供系統諮詢服務:

(一)LINE群組:https://reurl.cc/Nr4zMm

(二)電子郵件:ntpc@sysonline.com.tw

六、如有不明白之處或其他相關建議事項,歡迎電洽承辦科

室,承辦員當竭誠為您服務與說明。

正本:社團法人新北市建築師公會、新北市不動產開發商業同業公會、社團法人新北市 土木技師公會、新北市結構工程技師公會

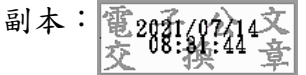

# 建築執照預審無紙化

## 申請人版**-**教學手冊

### 民國110年7月9日 第2版

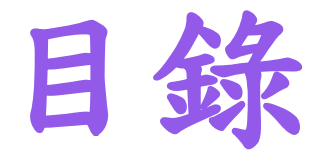

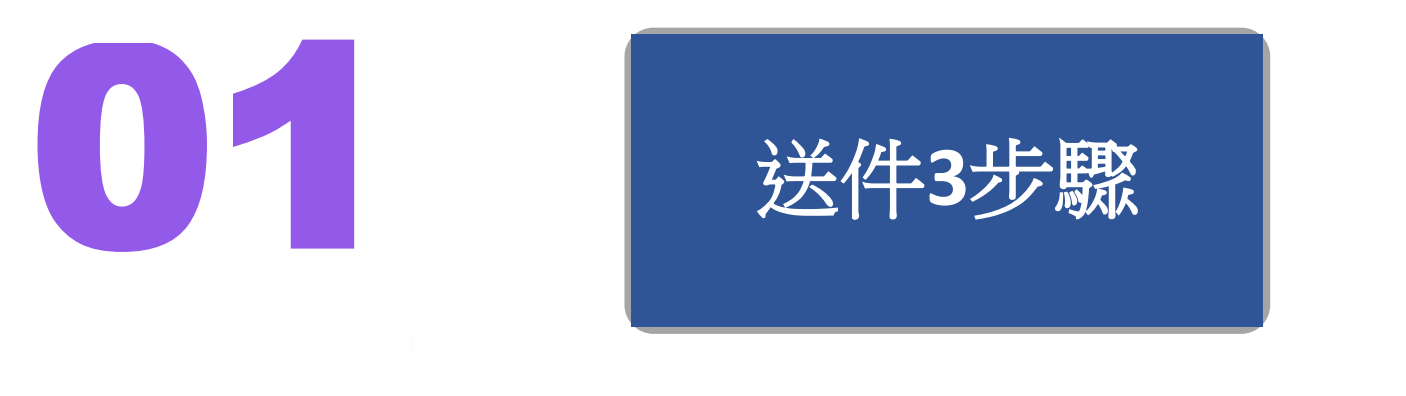

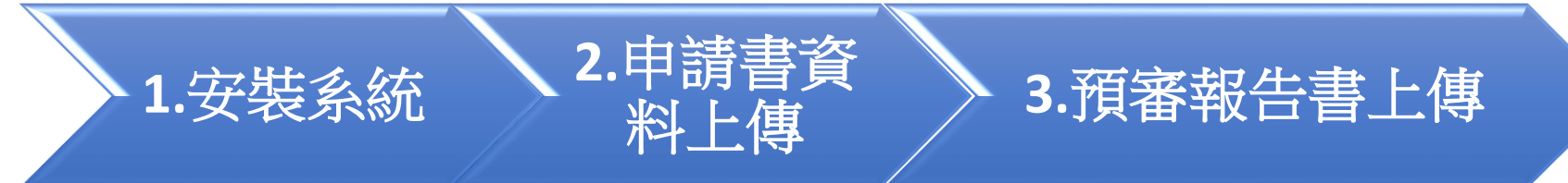

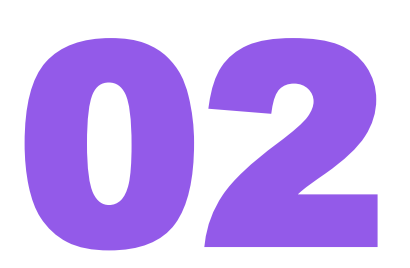

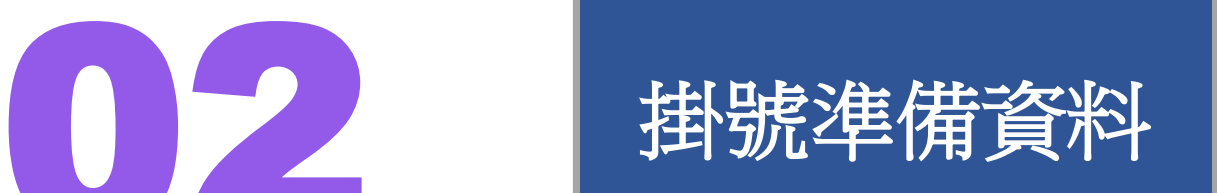

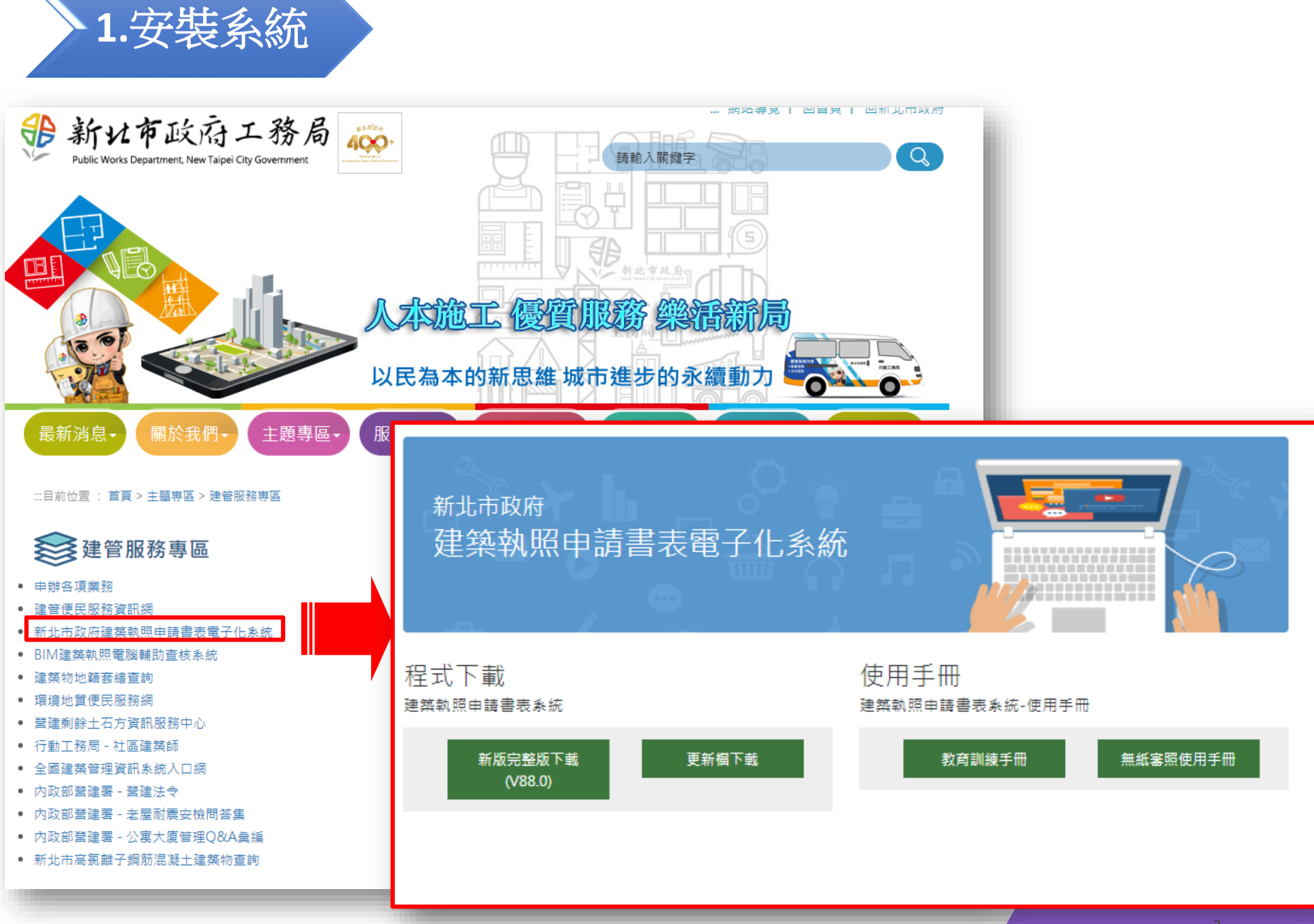

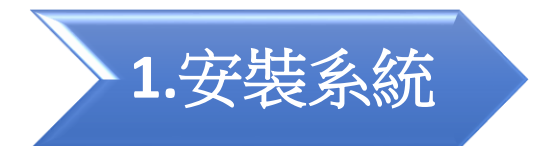

三首頁

#### 新北市政府建築執照申請書表電子化系統

### 血新北市政府 建築執照申請書表電子化系統 **HANGERS**

#### △ 程式下載 ■ 使用手冊 建築執照申請書表系統 建築執照申請書表系統-使用手冊 ▲ 新版完整版下載 ○更新檔下載 ▲ 教育訓練手冊 ◆無紙審照使用手冊  $(V88.0)$ 注意與配合事項 ⊙無紙審照 使用前請閱讀此文 ●配合事項 Arch2016C.msi 2016建築執照申 請書表系統

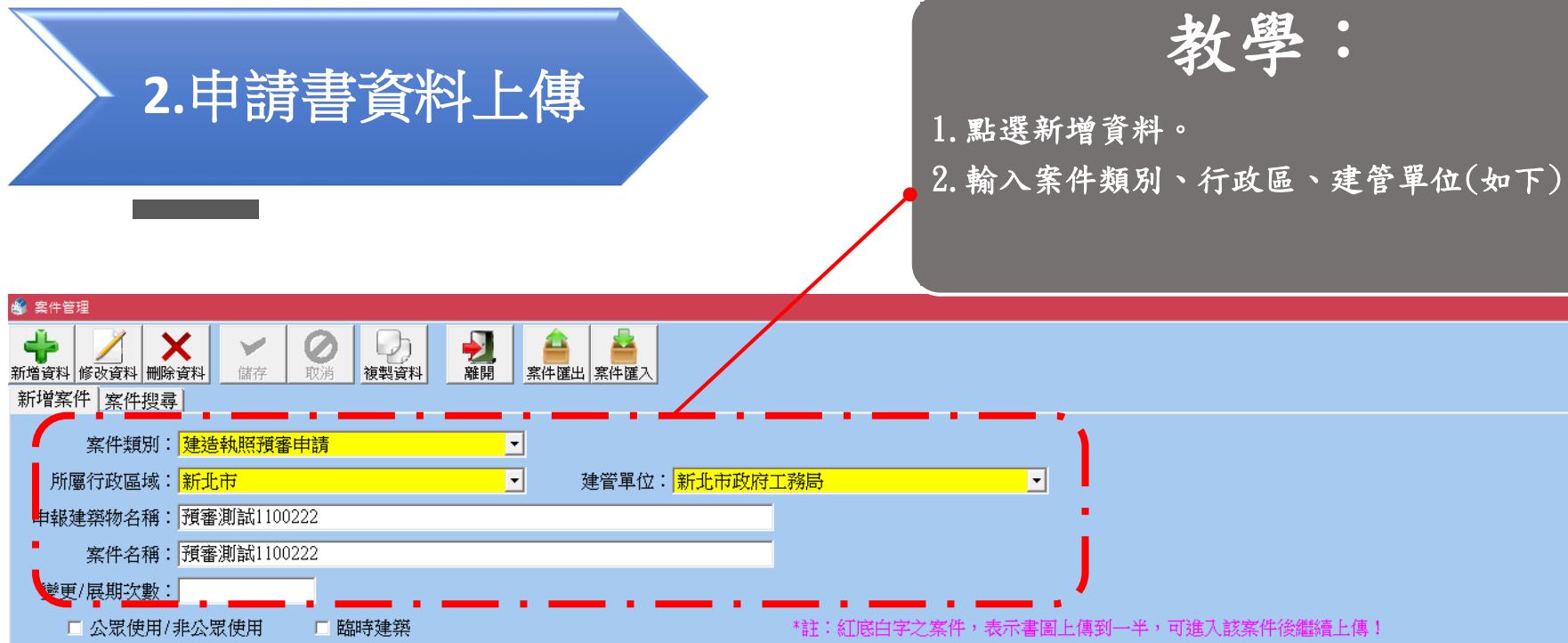

 $\overline{\phantom{0}}$ 

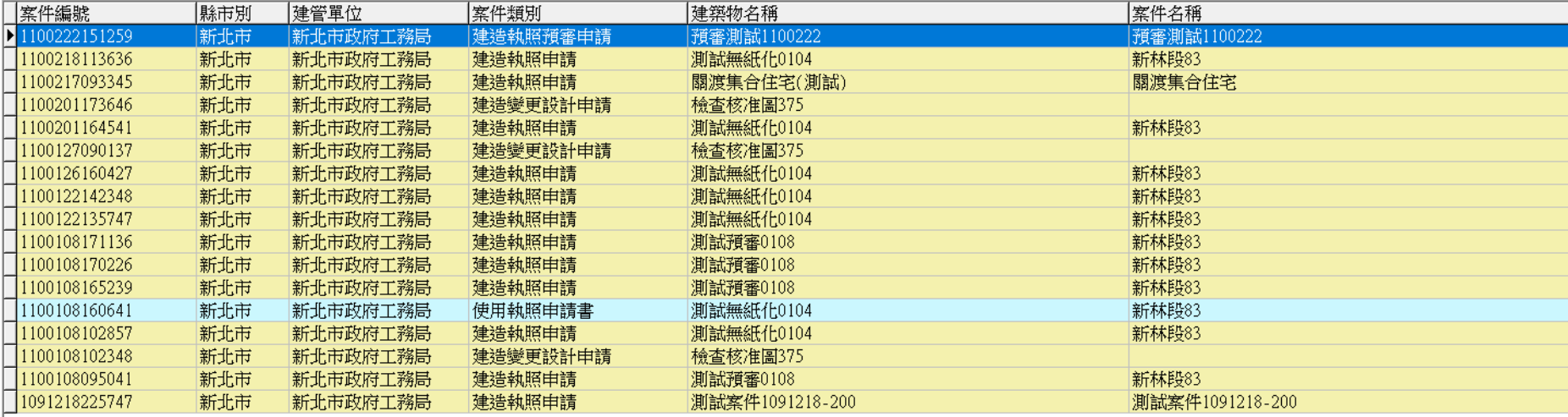

。<br>變繼續上傳!

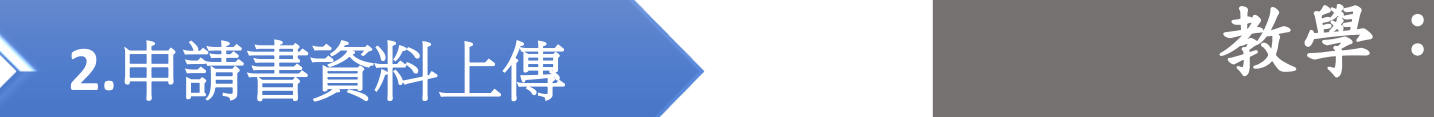

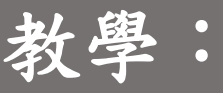

1.點選縣市報表。

● 1080923145707 - 選擇書表 • 程式版本: 88.0.1.21

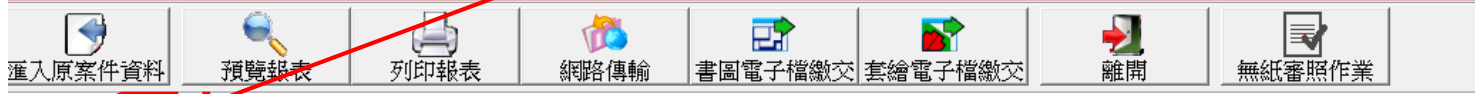

#### 一般報表 縣市報表

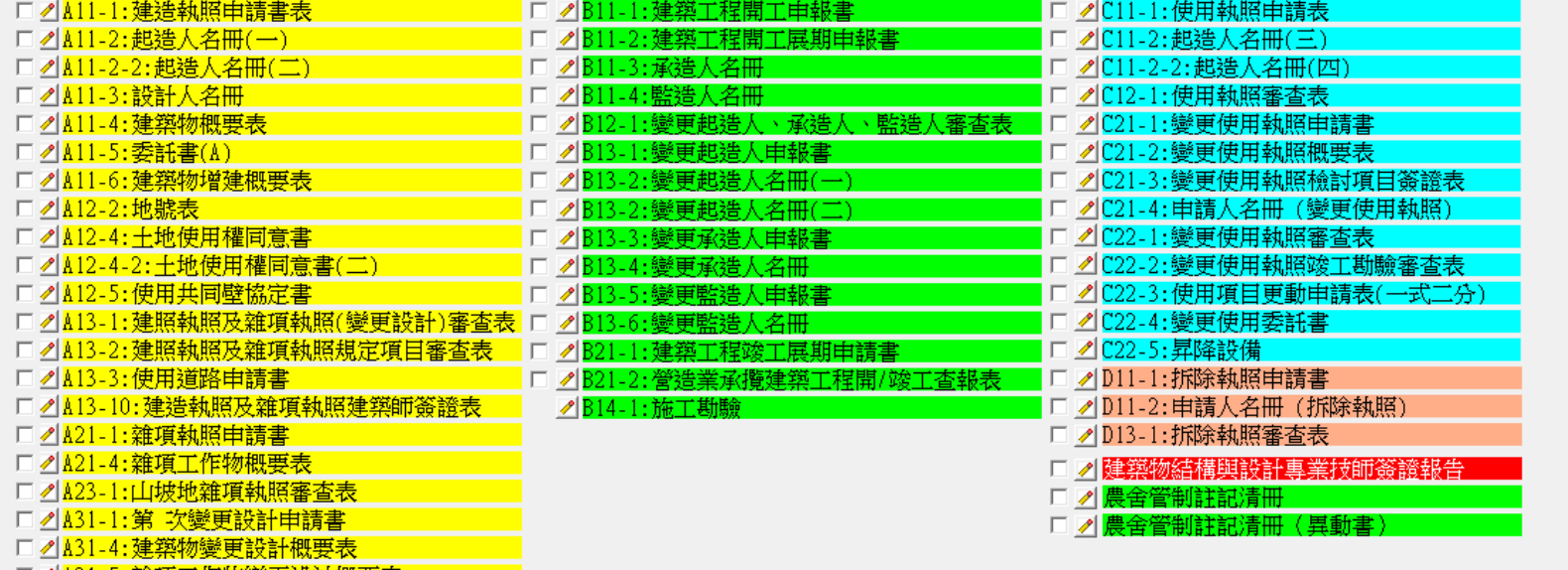

□ ⊿<mark>A31-5:雜項工作物變更設計概要表</mark>

□ 2 32-2:變更設計地號表

二維條碼

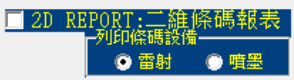

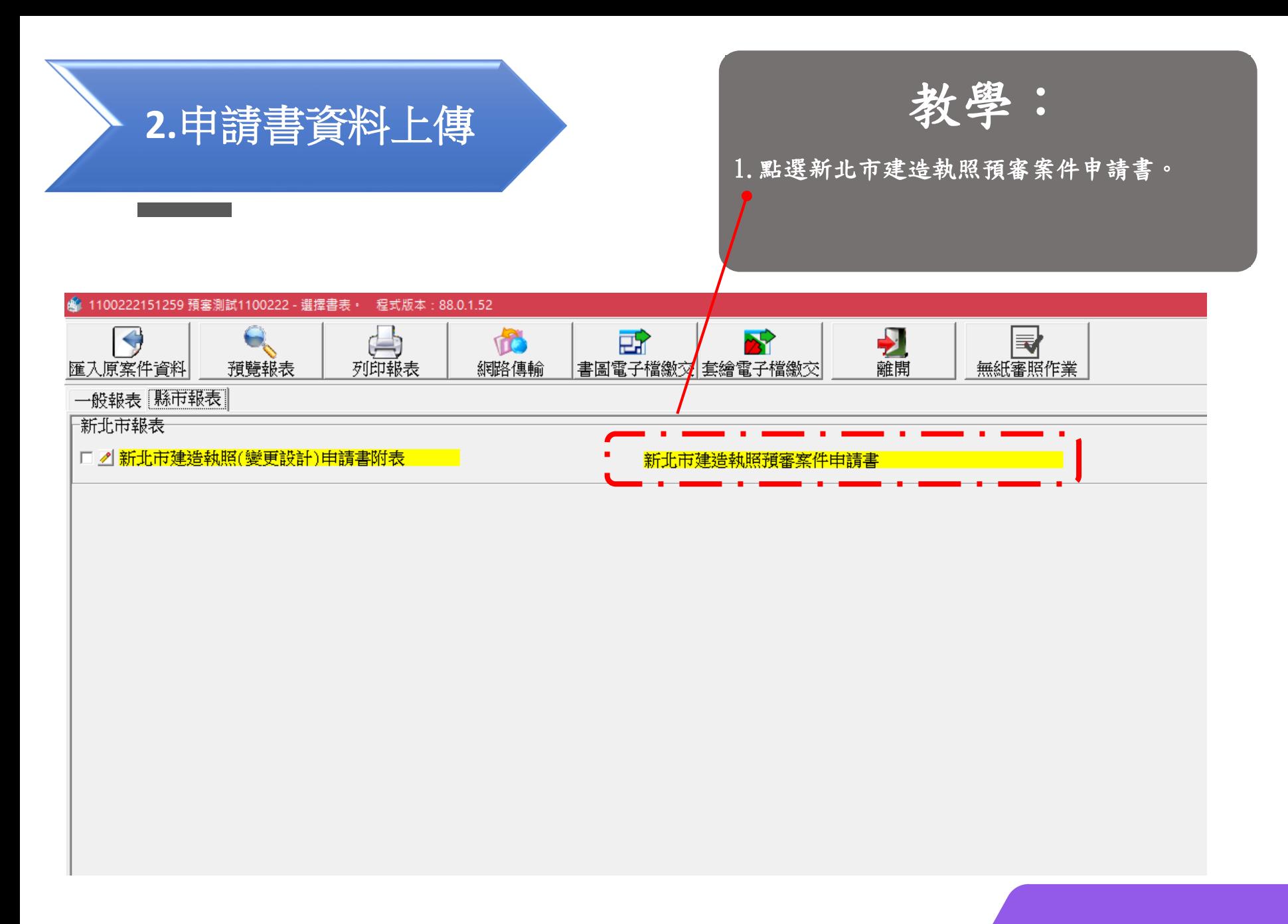

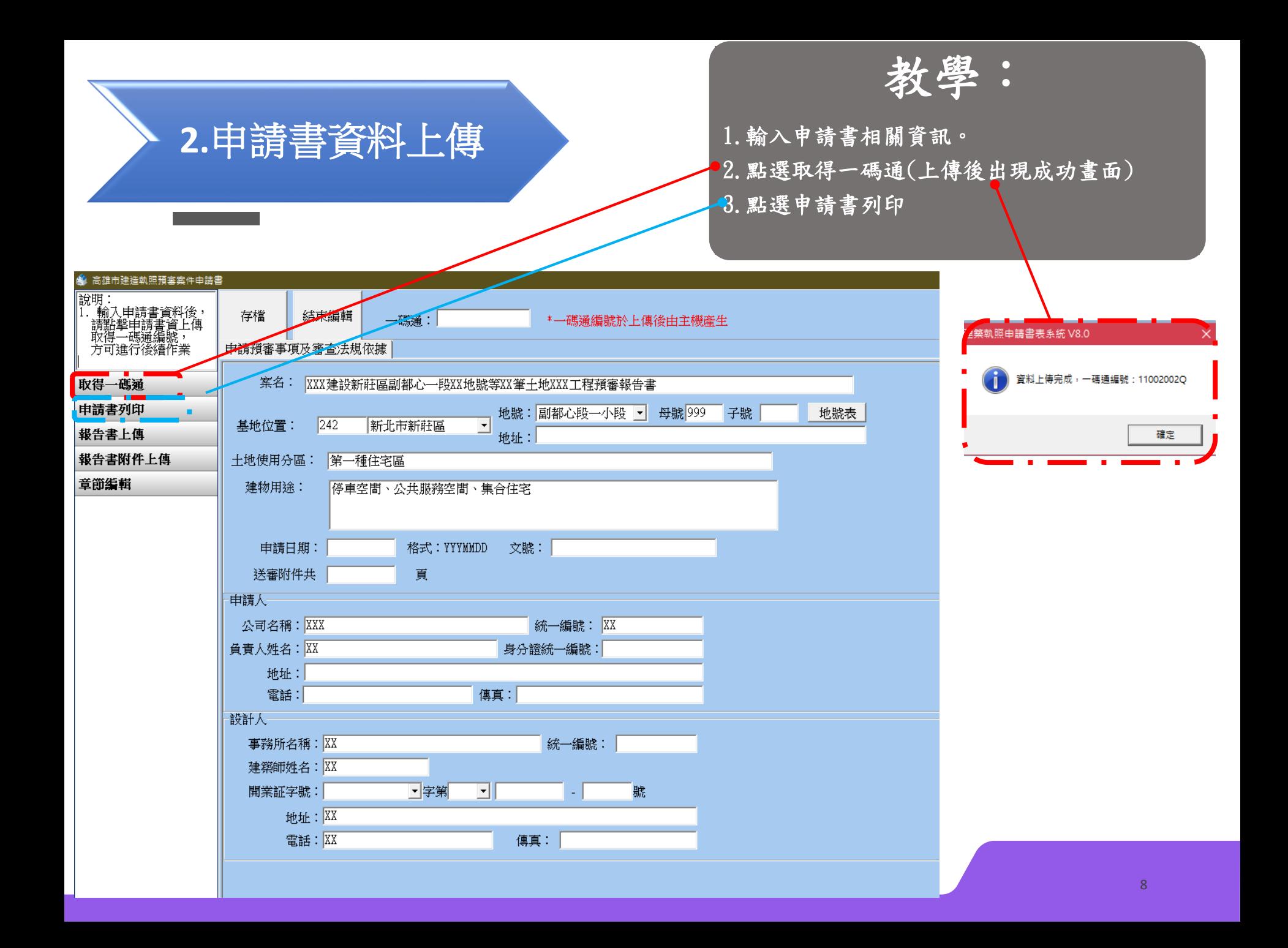

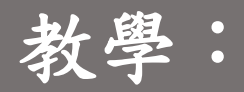

1.點選報告書上傳

2. 選擇報告書pdf檔案,上傳後將自動跳章節編 輯網站,若無請繼續第3點程序

3. 點選音節編輯

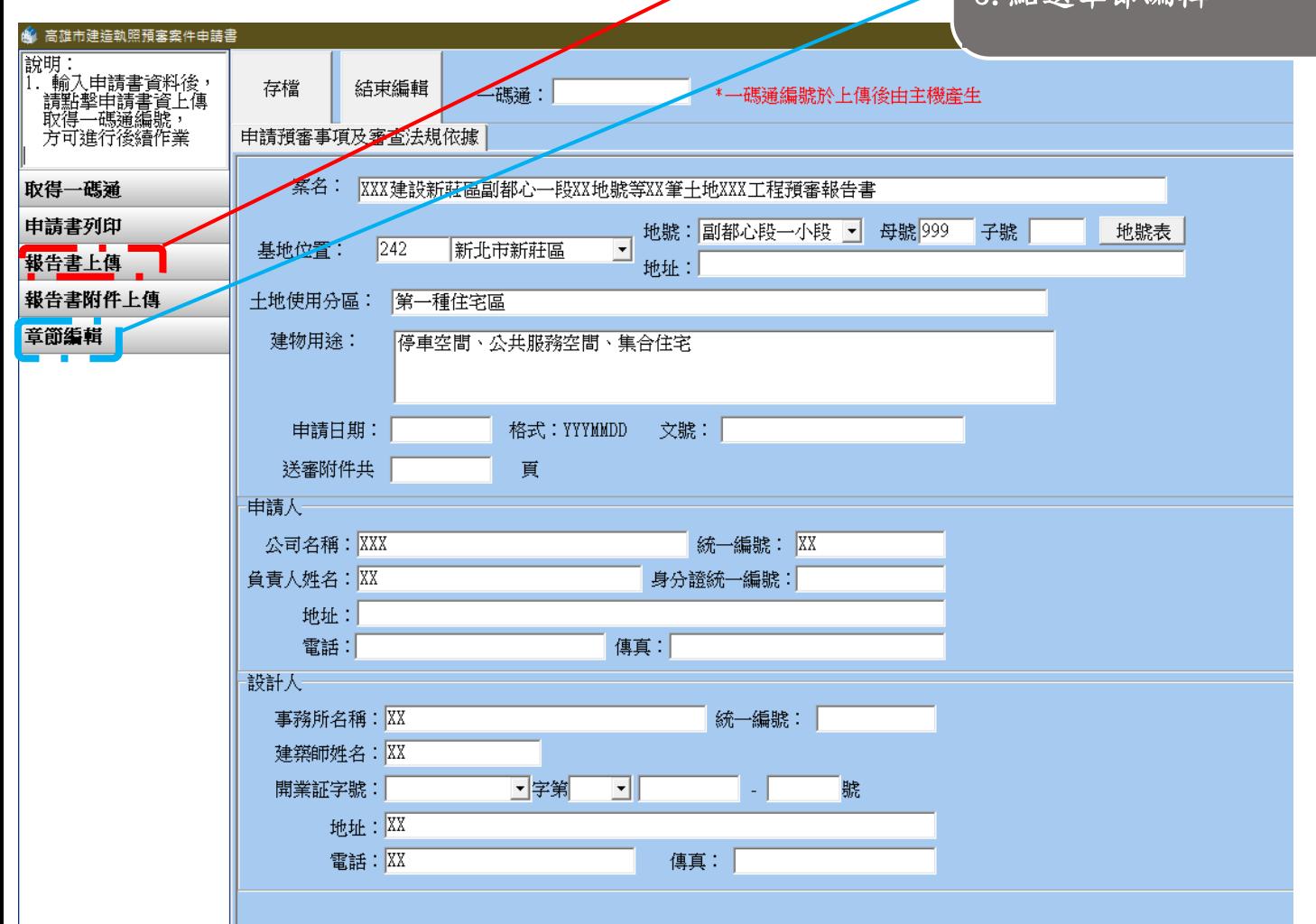

**3.**預審報告書上傳

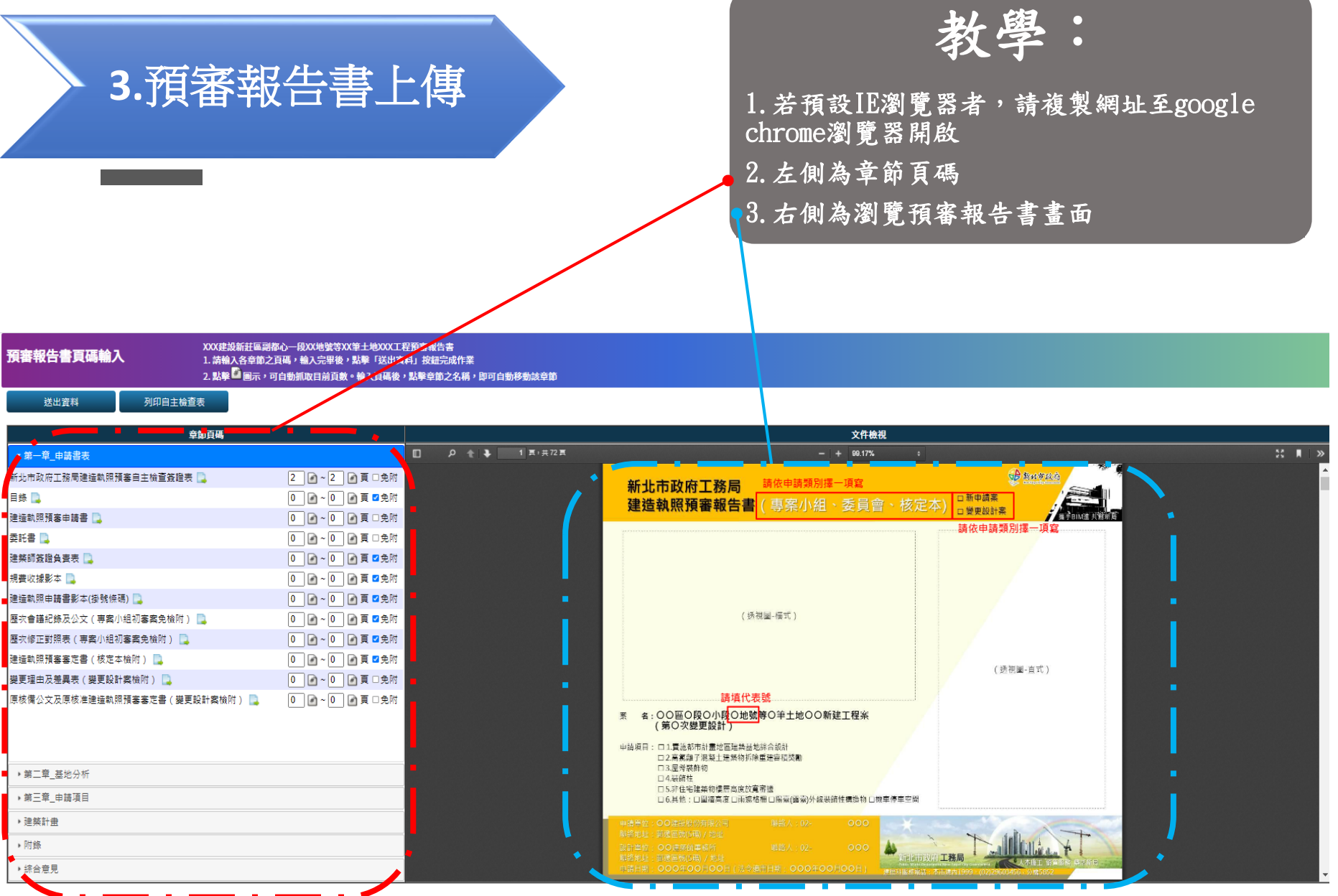

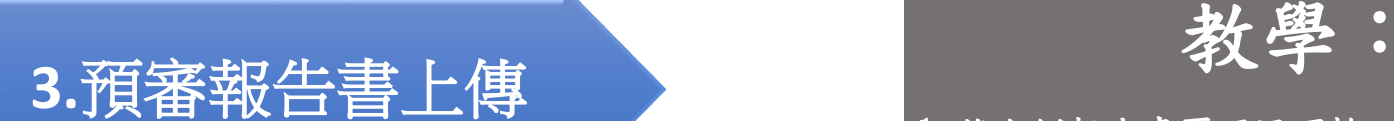

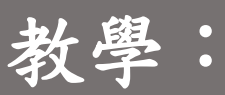

1.將右側報告書頁碼逐項輸入至左側 2.瀏覽報告書(上方)可直接看到頁碼 3. 可直接點選 第自動帶入當下頁碼

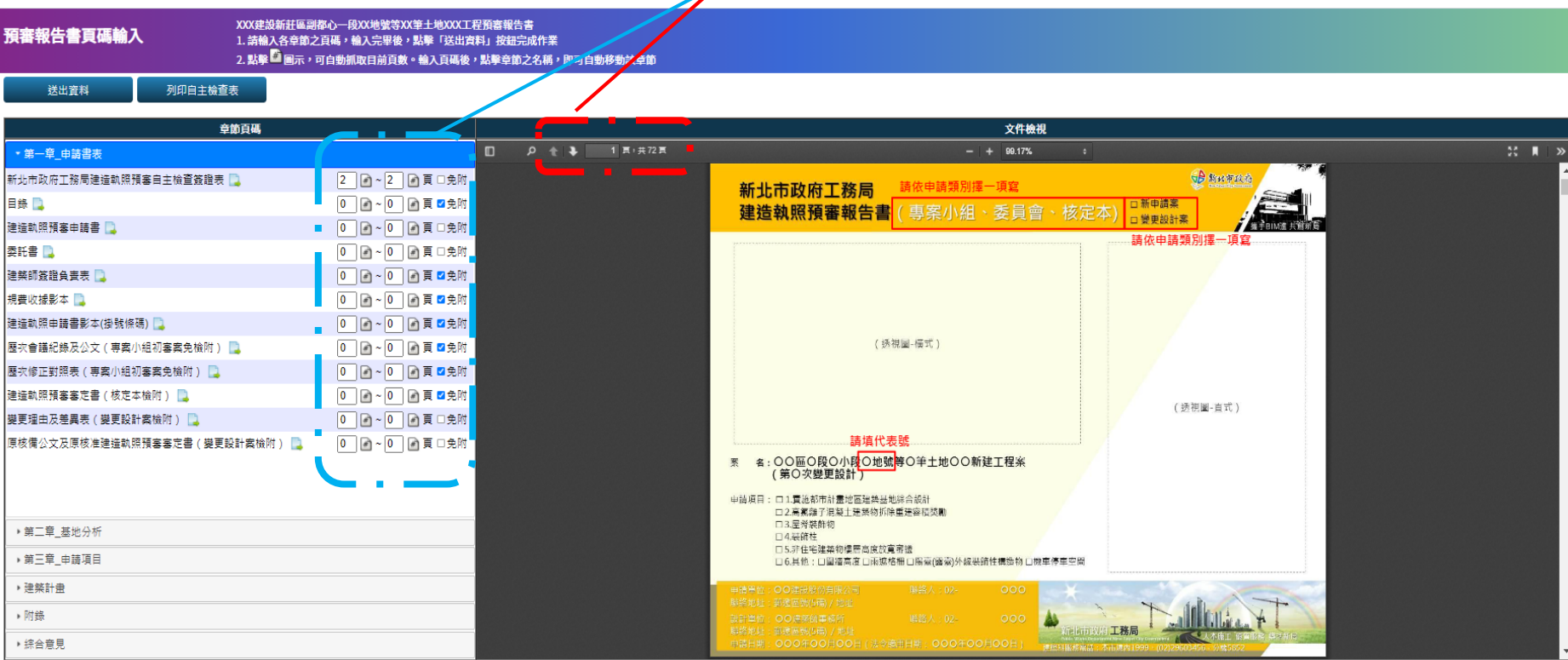

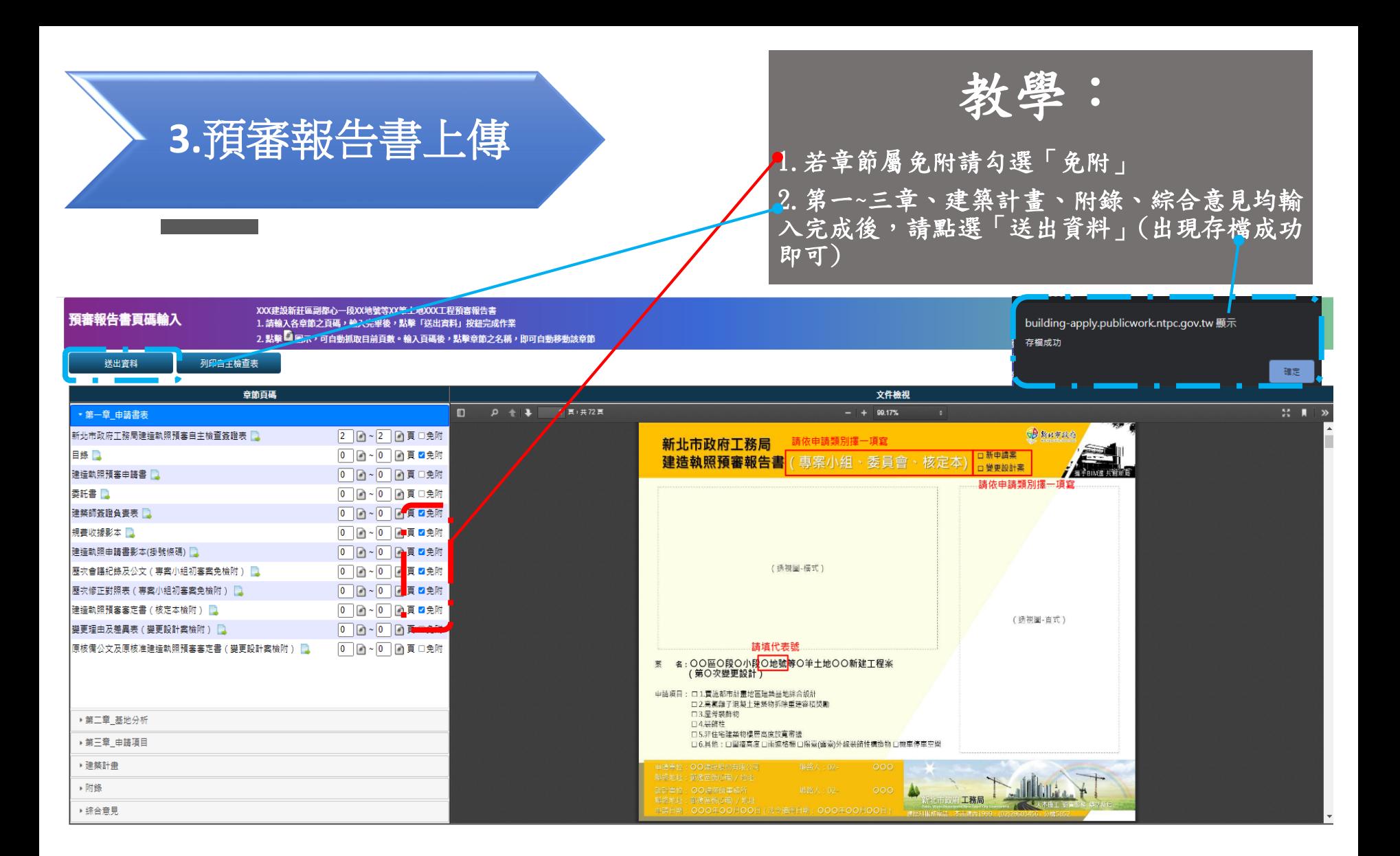

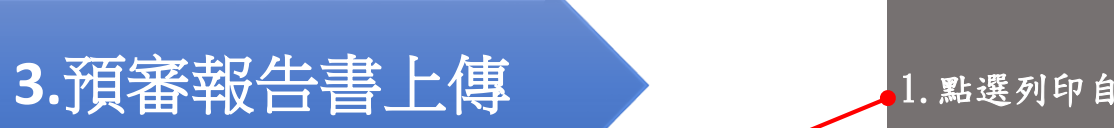

教學:

1.點選列印自主檢查表

2.產出自主檢查簽證表後,請設計人用印後, 紙本送至工務局掛號,掛號準備資料參考下一 頁

XXX建設新莊區副都心一段XXIAAK等XX筆土地XXX工程預審報告書<br>1. 請輸入各章節之頁<del>匹 《 編</del>入完畢後,點擊「送出資料」按鈕完成作業 預審報告書頁碼輸入 列印自主檢查表 送出資料 章節頁碼  $\begin{array}{ccc}\n\mathbb{D} & \mathbb{P} & \mathbb{E} & \mathbb{I} \end{array}$ • 第一章\_申請書表 新北市政府工務局建造執照預審自主檢查簽證表 D 2 2 2 五 英  $\boxed{0 \quad \text{A} \sim \boxed{0 \quad \text{A} \equiv \text{m} \cdot \text{m}}$ 日錄口 建造執照預審申請書 0 0 ○ 0 回頁□免附 委託書 0 0 1 回 建築師簽證負責表 00~00頁2免附 規費收據影本 0 0 - 0 0頁 2免附 建造執照申請書影本(掛號條碼) 0 0 -0 0 頁 2免附 歷次會議紀錄及公文 ( 專案小組初審案免檢附 )  $\boxed{0}$   $\boxed{0}$   $\sim$   $\boxed{0}$   $\boxed{0}$   $\boxed{0}$   $\boxed{0}$   $\boxed{0}$ ■歴次修正對照表 ( 専案小組初審案免檢附 ) ■■ 0 0 - 0 0 頁 2免附 0 0 - 0 回頁 2免附 建造執照預審審定書 (核定本檢附) ■ 0 0 2 0 0 頁 □免附 變更理由及差異表 (變更設計案檢附) 原核備公文及原核准建造執照預審審定書(變更設計案檢附) . 0 0 0 回頁 □免附 ▶ 第二章\_基地分析 ▶ 第三章\_申請項目 ▶ 建築計畫 ▶附錄 ▶ 综合意見

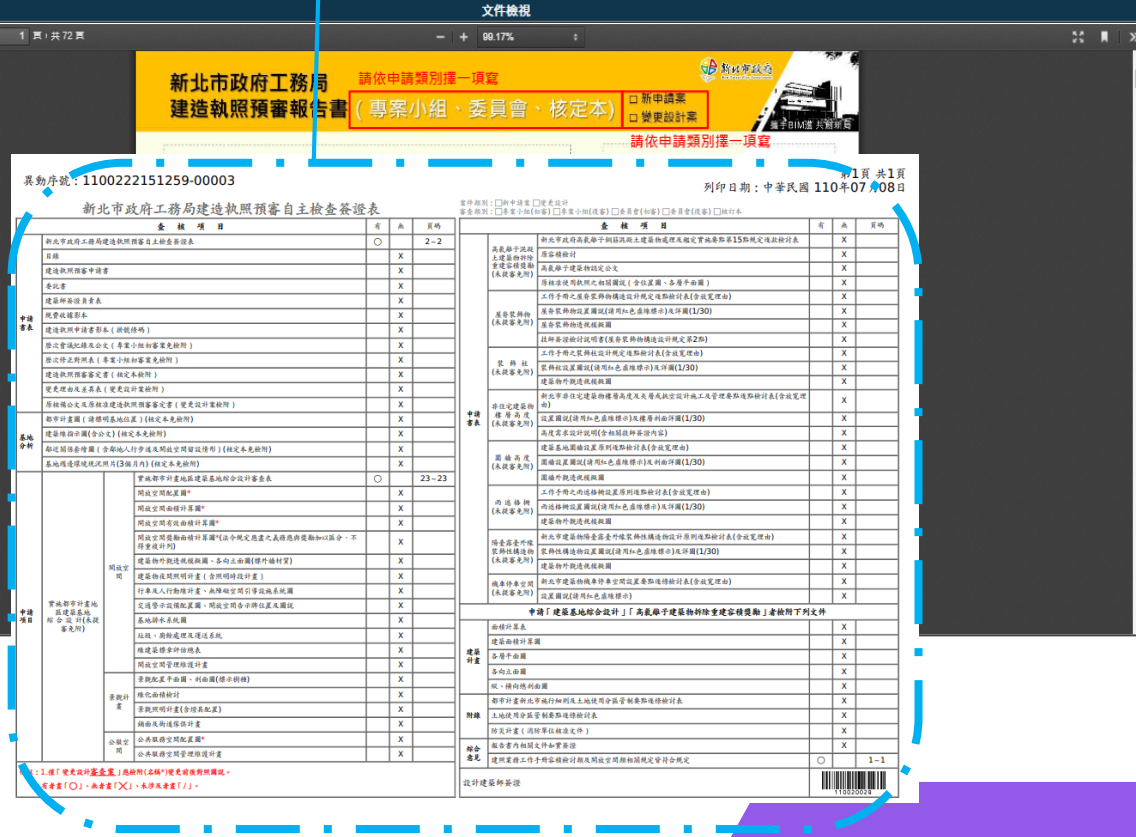

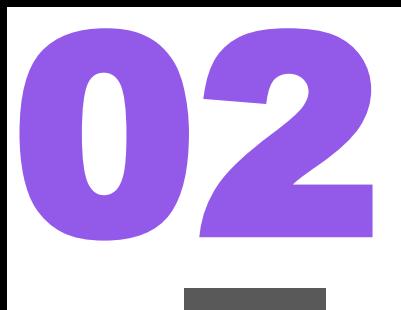

掛號準備內容:

1.\*檢附紙本申請書(至工務局網站/申辦E服務下載) 2.\*檢附紙本自主檢查簽證表(簡報第13頁下載) 3.完成繳費(繳納規範費收據放置報告書內)

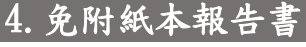

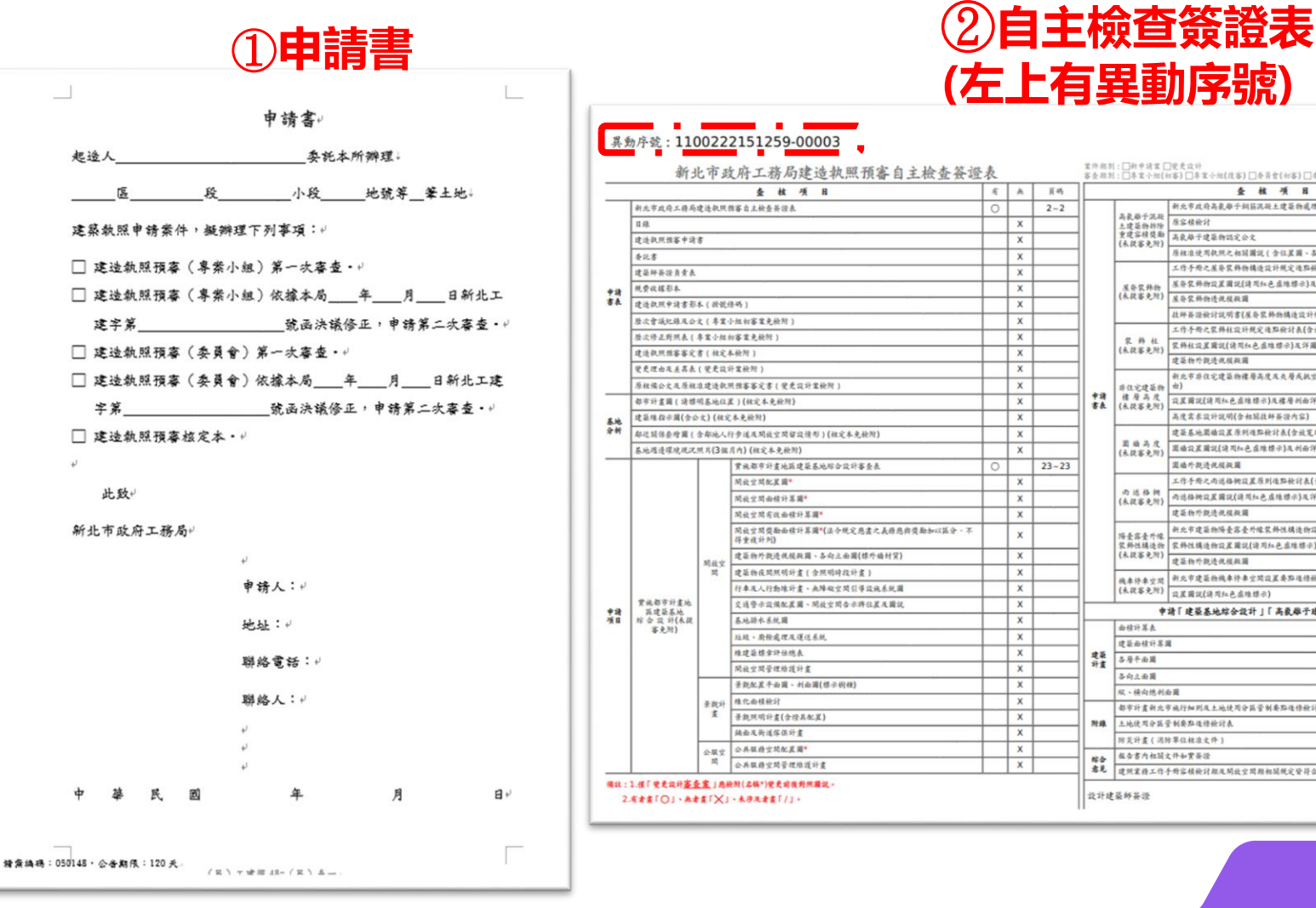

#### **(左上有異動序號)** 界動序號: 1100222151259-00003 第1頁 共1頁 列印日期:中茶民國 110年07月08日 堂件根別:□神中将堂□愛愛設升<br>客を超別:□半室小畑(相客)□非堂小畑(役客)□冬員官(相客)□冬員官(役客)□検古本 新北市政府工務局建造執照預審自主檢查簽證表 全 核 项 目  $x \mid x$ 百码 全 核 项 目  $k \mid A$ 百场 新北市政府工作局建造款照预客自主检查茶经表  $\overline{\circ}$  $2 - 2$ 新北市政府高载船于创始流经土建築物處理及組定實施要點第15點規定後故檢討表  $\overline{x}$  $3.88 + 2.8$ 质空精能计  $\overline{\mathbf{x}}$  $n.a$  $\overline{\mathbf{x}}$ --建築物科除<br>東建容積獎勵<br>(永提審免附) 30440541000 建造款照摄客中调查  $\overline{x}$  $\overline{x}$ 原総立分司款所と相関固証(全位置図、各局半面圖) 委託書  $\overline{x}$  $\mathbf{x}$ 工作手册之屋容奖部物模语设计模定语路绘计表(含波宽理由)  $\overline{x}$ 建築師茶深真堂長  $\overline{\mathbf{x}}$ 基督装務物設置蘭認(清司社色虚堆標示)及詳麗(1/30)  $\mathsf{x}$ 視費夜報形本  $\times$ **屋奈装飾物**<br>(未提審免所) 中請 **KSCHOONING**  $\overline{\mathbf{x}}$ 建造款限中请客形本(游说修听)  $\mathsf{x}$  $\overline{\mathbf{x}}$ 计研究设计计算项索(基本是新的技法设计研究第2项) 经次营编标题及公文(参案小组和客室免验院)  $x$ 工作手册之装饰社设计规定通路按计表(含放宽理由)  $\overline{\mathbf{x}}$ 路边得这样明真了真空小姐和家堂身拍照!  $\mathsf{x}$ **紫外社设置資訊(清川社色産地標示)及詳細(1/30)**  $\mathsf{x}$  $\times$  $(4.8849)$ 建造款预报客客定方 (核定本检测) 建築物外部連接線圖  $\mathsf{x}$ 安全理由及系统表 (安全设计室检照)  $\overline{x}$ 新北市非住宅建築物標層高度及夫層或執空設計施工及管理要點通點檢討表(含放宽理  $\mathsf{x}$ 经经营公文及原标准建造款项预客客定案(学业设计室检测)  $\overline{\mathbf{x}}$  $305958$ 中津 (未经客免税) 设置固定(请用标产点地模示)及建居利田洋圆(1/30) 都市計畫圖 (清標明基地位置)(相定本免檢問)  $\mathsf{x}$  $\overline{\mathbf{x}}$ 高度常素设计设明(全相显出经基设内容) 建基地指示圆(全公文) (核定本免检附)  $\times$  $\mathbf{x}$ 建妥基地固油設置原則通點檢討表(含量宽理由) 都近期保奈增调(含却地人行步道及開設空間留設情形)(相定本免檢附)  $\mathsf{x}$  $\mathbf{x}$ 显赫品度 **国语设置国际(读用标产应堆楼示)及创面详图(1/30)**  $\mathbf{x}$ 系施通道環境運送照关(3個月内)(社会本身給料)  $\mathsf{x}$  $(4.0833)$ **THESHINGSEMEDDREA**  $23 - 23$ 医病房加法治检查  $\mathsf{x}$ n 工作手册之两选格柄設置原則運路檢討表(含設宽理由)  $x \rightarrow y \rightarrow x \rightarrow y +$  $\times$  $\mathbf{x}$ 网络空間曲線计算圖\* **内选格树立发展汉(请用红色点堆楼示)及详图(1/30)**  $\overline{\mathbf{x}}$  $\times$  $(ABEBD)$ **MacMroadile** 建亚物外部造成植物属  $\overline{\mathbf{x}}$  $\pmb{\times}$ 開放空間獎勵面積計算圖\*《法令規定應盡之義務應與獎勵加以議分,不 科北市建築物博臺露臺外線装飾性構造物設計原則通點檢討表《含放寬理由》  $\times$  $\mathsf X$ 陽臺露臺外國 得重建计则 **家務性構造物設置圖說(清川紅色直線標示)及詳圖(1/30)** 世 扬州 精油点  $\mathsf X$ 建築物外觀造視視殺國、各向立南國(標外循材質)  $\mathsf{x}$ (永従客免附) 建运物外院造机模机器 周波京  $\times$ 建蓝物夜期照明计查 (含照明時段計畫)  $\mathsf X$ @秦修素空照 新元市建築物機車停車空間設置委點運停發行表(含設寬理由)  $\mathbf x$ 行車及人行動線計畫、無陣礙空間引導設施系統圖  $\mathsf{x}$ (未従客免刑) 設置資訊(請用知色直維標示)  $\mathsf{x}$ 背视部市计变地 **文选章法公益配置量、提升中提合法确化算及需注**  $\times$ 申请「建築基地综合設計」「高载離子建築物拆除重建容積獎勵」者檢附下列文件 糟 **西建築基地**<br>松 合 設 計(未認 其地語水系統圖  $\times$ 客免用) 面積計算表  $\times$ 短経、商館處理及運送系統  $\mathsf{x}$ 建装面植叶萃用  $\mathbf{x}$ 精建系统全部体积表  $\times$ 建築 各层千面周  $\pmb{\times}$ 网络空間管理機護計畫  $\times$ 各向止曲圈  $\mathbf{x}$ 景貌配置半面圖、利面圖(標示例機)  $\times$ **双、接合株利金属**  $\boldsymbol{\mathsf{x}}$ 维化面積能計  $\times$ 都市計畫新北市施行細則及土地使用分區管制要點過條檢計表  $\mathsf{x}$ 景觀照明計畫(含燈具配置)  $\mathbf{x}$ 附缘 土地使用分类营制要加强操枪对表  $\mathsf X$ 諸西及新道宗俱計畫  $\times$ 防災計畫 (消防单位相准文件)  $\mathsf{x}$ 公共服務空間配置圖\*  $\mathsf{x}$ 公服文 报告書内相關文件如實簽證  $\mathbf{x}$ 公共服務空間管理維護計畫 **素見 进院业務工作手册容積檢討期及開設空間期相關規定資料合規定**  $1 - 1$ 備設:1.值「變更設計<mark>審查室</mark>」應檢辦(名稱\*)變更前後對照圖說。 设计建装师英语 2.有去者「〇」、為去者「×」、未活及去者「/」。